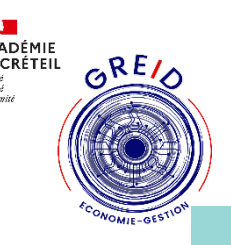

## Titre : Prestashop : Créer une fiche produit outil utilisé : E-comBox/Prestashop

## **Thématique(s) de travail :**

- Accompagner l'élève dans et hors la classe
- Digitalisation des métiers du tertiaire commercial

**Objectifs pédagogiques poursuivis:**

- Rechercher, hiérarchiser, exploiter et actualiser en continu les informations sur

- Maîtriser la technologie des produits - Sélectionner les outils de recherche d'information les plus adaptés

- Intégrer l'omnicanal dans le processus de

C3 : Animer et gérer l'espace commercial - Établir les commandes des produits auprès de la centrale d'achats et/ou des fournisseurs indépendants sélectionnés avec la hiérarchie,

- Veiller à la gestion rigoureuse des stocks et au réapprovisionnement en tenant compte des

- Enrichir et exploiter le système d'information

C1 : Conseiller et vendre

l'entreprise et son marché

vente

commercial

Apprendre à apprendre :évaluation des compétences

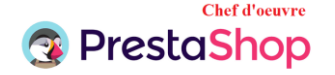

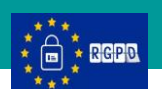

# **Présentation :**

#### Ecombox

Création de site Prestashop : boutique en ligne Nom de l'outil : Prestashop

#### **présentation sommaire,**

Prise en main des fonctionnalités concernant la rubrique Catalogue

#### **contenu,**

- Importance de la fiche produit
- Analyse d'une fiche produit
- Démonstration
- Création d'une fiche produit et mise en ligne

### **fonctionnalités**

- Gestion de la rubrique Catalogue :
- catégories
- -caractéristiques et attributs

-produits

Ecombox, création de site Prestashop , consultable en ligne sur un navigateur

## **Pour aller plus loin…**

en tenant compte des contraintes

règles de sécurité et d'hygiène

# *Compétences CRCN associées*

- Information et données :
- \* Mener une recherche et une veille d'information
- -Création de contenus
- \* Développer des documents multimédias

*Bilan :*

Positif

## **Expérimentations pédagogiques**

**:**

## *Contextes:*

En Baccalauréat Professionnel **MCV** 

Dans le cadre du chef d'œuvre.

Niveaux de l'expérimentation : Classe de terminale MCV

# *Bilan/ Rayonnement de*

## *l'action:*

Bilan positif : Activité numérique permettant de mettre l'élève en activité et de le rendre plus autonome. Préparation aux études post-bac.

**QRCode**

videdu

**Les ressources du siteacadémique : Le site de l'application :** **Pilotage de l'outil :Mohamed Jawhari Enseignant PLP, Académie de Créteil.** *mjawhari@ac-creteil.fr*